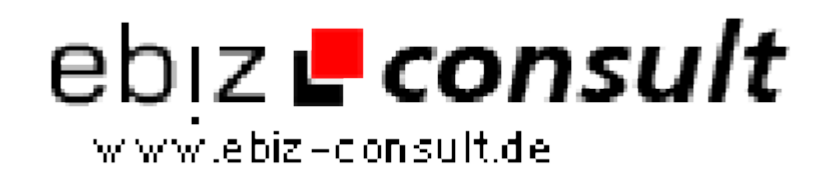

solutions for your daily eBusiness

## **G5-Scripts.de PHP Newsletter Script**

**URL**

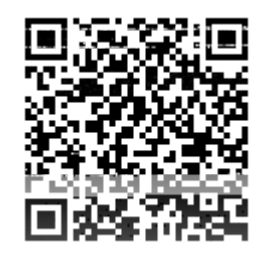

https://www.php-resource.de/script/PHP-Scripts/Mailer/G5-Scripts-de-PHP-Newsletter-Script\_17290 Image not found or type unknown

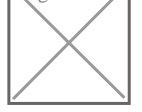

**Produktbild**

**Description** Newsletter PHP ist ein E-Mail-Newsletter-Script geschrieben in PHP. Das Script kann Text- und HTML-Newsletter verschicken und bietet eine Kategorie Aufteilung. Ihre Abonnenten könne sich für verschiedene Kategorien, die Sie zuvor festgelegt haben, anmelden und würden nur Newsletter erhalten, für die sie sich wirklich interessieren. Alle Newsletter die Sie verschicken, werden archiviert und können zu einem späteren Zeitpunkt wieder eingesehen werden. Sie können auch ein Newsletter gleichzeitig an mehrere Kategorien schicken.

> Das Double Opt-In-Verfahren sorgt dafür, dass nur bestätigte E-Mail-Adressen für den Empfang von Newsletter E-Mails aufgenommen werden, d.h. bei einer Erstanmeldung erhält der neue Abonnent eine E-Mail mit einem Bestätigungslink. Die Aufnahme der jeweiligen E-Mail-Adresse erfolgt somit erst nach einem Klick auf den Bestätigungslink.

## Benutzer Funktionen

- Web Formular für Benutzer zum An- / Abmelden beim Newsletter
- Double Opt-In-Verfahren Benutzer erhalten bei An -/ Abmeldungeine Bestätigungsmail mit einem Bestätigungslink
- E-Mail Adresse wird beim An- / Abmelden auf Gültigkeit überprüft
- Benutzer kann bei der Anmeldung auch mehrere für ihn interessante Kategorien / Rubriken / Gruppen auswählen
- Direkte Abmeldung vom Newsletter über einen Abmeldelink möglich

Administrator Funktionen

- Webbasierender Administrativer Bereich zum Verwalten von Abonnenten und Verfassen von Newslettern
- Alle Einstellungen erfolgen im Admin Bereich (keine manuell zu bearbeitende Konfigurationsdatei)
- Unendlich viele Kategorien / Rubriken / Gruppen können erstellt werden

Kategorien können öffentlich oder intern eingestufft werden

- Admin kann auf Wunsch nach jeder An- / Abmeldung eine Info E-Mail erhalten
- System kann auf Text- oder HTML-Newsletter eingestellt werden (kein Mischbetrieb)
- Zum Verfassen der HTML-Newsletter steht ein WYSIWYG-Editor zur Verfügung
- HTML-Newsletter können auch in einem fremden HTML-Programm verfasst und in den integrierten Editor eingefügt werden
- Newsletter können auch in einem fremden Textverarbeitungsprogramm verfasst und in den integrierten Editor eingefügt werden
- Texte im An- / Abmeldeformular sowie alle Meldungen während des An- / Abmeldeprozesses können im Admin Bereich angepasst werden
- Aussehen des An- / Abmeldeformulars kann per CSS beeinflusst werden
- An- / Abmeldeformular kann per PHP Include, Frame, iFrage in die eigene Webseite eingesetzt werden
- Alle Bestätigungsmails beim An- / Abmeldeprozesses können im Admin Bereich angepasst werden